#### **WFS client don't allow multiple SRS**

*2012-10-21 05:10 AM - aperi2007 -*

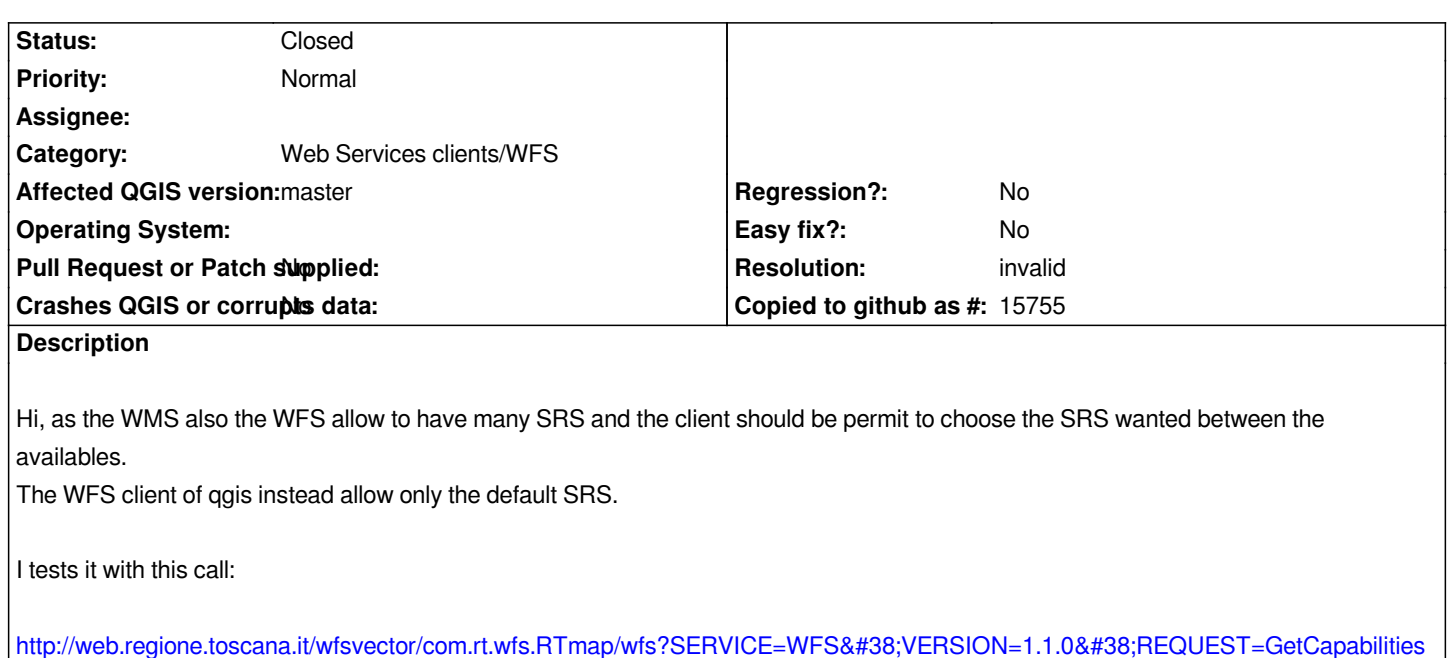

*The layer "idprovince:amprovregionamprov" [has this SRS availables:](http://web.regione.toscana.it/wfsvector/com.rt.wfs.RTmap/wfs?SERVICE=WFS&VERSION=1.1.0&REQUEST=GetCapabilities)*

*<DefaultSRS>urn:ogc:def:crs:EPSG::25832</DefaultSRS> <OtherSRS>urn:ogc:def:crs:EPSG::3003</OtherSRS> <OtherSRS>urn:ogc:def:crs:EPSG::4326</OtherSRS> <OtherSRS>urn:ogc:def:crs:EPSG::3857</OtherSRS>*

*But the WFS client allow only the DefaultSRS tag (25832) and ignore the OtherSRS tags.*

## **History**

### **#1 - 2012-10-21 03:34 PM - aperi2007 -**

*- Category set to Web Services clients/WFS*

## **#2 - 2012-10-21 11:44 PM - Marco Hugentobler**

*QGIS WFS client supports WFS version 1.0, not 1.1. Therefore, try:* http://web.regione.toscana.it/wfsvector/com.rt.wfs.RTmap/wfs?SERVICE=WFS&VERSION=1.0.0&REQUEST=GetCapabilities

# **[#3 - 2012-10-22 03:49 AM - aperi2007 -](http://web.regione.toscana.it/wfsvector/com.rt.wfs.RTmap/wfs?SERVICE=WFS&VERSION=1.0.0&REQUEST=GetCapabilities)**

*- Resolution set to invalid*

*- Status changed from Open to Closed*

*Hi,*

*I don't know the wfs client was a 1.0.0 version. So you have right.*

*the WFS 1.0.0 don't allow SRS reprojection.*

*So I close this issue.*

*Regards,*

*Andrea.*